<span id="page-0-0"></span>ECEN 605 LINEAR SYSTEMS

Lecture 6

Mathematical Representation of Physical Systems II

K □ ▶ K @ ▶ K 할 ▶ K 할 ▶ 이 할 → 90 Q → 1/66

## State Variable Models for Dynamic Systems

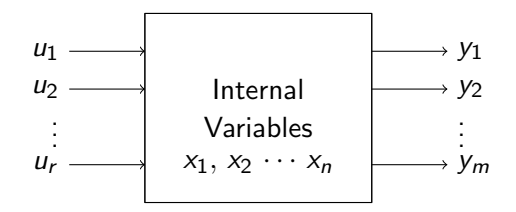

Figure 1: A conceptual model

<span id="page-1-0"></span>The general model of Figure [1](#page-1-0) is applicable to dynamic systems as well. The only difference is that time derivative of the internal variables  $x_i(t)$  also enter into the mathematical description of the behavior of the system. For linear time invariant (LTI) systems it

# <span id="page-2-1"></span>State Variable Models for Dynamic Systems (cont.)

will be possible, in many cases, to write the system equations in the standard form

<span id="page-2-0"></span>
$$
\dot{\mathbf{x}}(t) = \mathbf{A}\mathbf{x}(t) + \mathbf{B}\mathbf{u}(t) \tag{1a}
$$

$$
\mathbf{y}(t) = \mathbf{C}\,\mathbf{x}(t) + \mathbf{D}\,\mathbf{u}(t) \tag{1b}
$$

where the matrices  $\overline{A}$ ,  $\overline{B}$ ,  $\overline{C}$ ,  $\overline{D}$  have appropriate dimensions and  $\overline{y}$ , u and x denote the output, input and state vectors respectively. Note that the static model from the previous lecture is a special case of [\(1\)](#page-2-0), when  $\dot{\mathbf{x}}(t) = 0$ .

In general the **internal** or **state** variables should be chosen to provide a "complete" description of the system. We illustrate the use of the model [\(1\)](#page-2-0) with examples in the next section.

## <span id="page-3-1"></span>Solution of State Space Equations

Let us consider a scalar example:

$$
\dot{\mathbf{x}}(t) = a\mathbf{x}(t) + b\mathbf{u}(t) \tag{2}
$$

where  $a, b, c$  are scalar constants. To solve the differential equation, we take Laplace transforms, and get

$$
s\mathbf{X}(s)-\mathbf{x}(0)=a\mathbf{X}(s)+b\mathbf{U}(s), \text{ or } \mathbf{X}(s)=\frac{1}{s-a}\mathbf{x}(0)+\frac{b}{s-a}\mathbf{U}(s).
$$
\n(3)

Taking inverse Laplace transforms, we have

<span id="page-3-0"></span>
$$
\mathbf{x}(t) = e^{at}\mathbf{x}(0) + \int_0^t e^{a(t-\tau)}b\mathbf{u}(\tau)d\tau.
$$
 (4)

Eq. [\(4\)](#page-3-0) shows that the solution consists of two parts. The first part is only depending on the initial condition  $x(0)$  and the second part is only depending on the input  $u(t)$ . Therefore the first part is

# Solution of State Space Equations (cont.)

called the zero input response and the second part is called the zero state response.

The foregoing approach to the solution of the scalar differential equation can be extended to the case of the vector state equations. Let

$$
\dot{\mathbf{x}}(t) = \mathbf{A}\mathbf{x}(t) + \mathbf{B}\mathbf{u}(t) \tag{5}
$$

where  $\mathsf{x}(t)$  is n vector, so  $\mathsf{A} \in \mathbb{R}^{n \times n}$ . If a system has r inputs and m outputs,  $\mathbf{B} \in \mathbb{R}^{n \times r}$ ,  $\mathbf{C} \in \mathbb{R}^{m \times n}$ ,  $\mathbf{D} \in \mathbb{R}^{m \times r}$ . Taking the Laplace transform of both sides of the equation, we have

$$
s\mathbf{X}(s) - \mathbf{x}(0) = \mathbf{AX}(s) + \mathbf{BU}(s)
$$

where  $\mathbf{X}(s) = \mathcal{L}[\mathbf{x}(t)], \mathbf{U}(s) = \mathcal{L}[\mathbf{u}(t)]$  and  $\mathbf{x}(t)$  is a vector with size n. Hence

$$
(sI - A)X(s) = x(0) + BU(s)
$$

or

$$
\mathbf{X}(s) = (sI - \mathbf{A})^{-1}\mathbf{x}(0) + (sI - \mathbf{A})^{-1}_{\text{max}}\mathbf{B}\mathbf{U}(s)_{\text{max}} + \sum_{i=1}^{n} s_i
$$

## <span id="page-5-0"></span>Solution of State Space Equations (cont.)

Taking inverse Laplace transform

$$
\mathbf{x}(t) = \mathcal{L}^{-1}\left[(sI - \mathbf{A})^{-1}\right]\mathbf{x}(0) + \mathcal{L}^{-1}\left[(sI - \mathbf{A})^{-1}\right] \ast \mathbf{u}(t).
$$

Note that

$$
(sI - A)^{-1} = \frac{I}{s} + \frac{A}{s^2} + \frac{A^2}{s^3} + \cdots
$$
 (6)

Thus, we have

$$
\mathcal{L}^{-1} [(sI - A)^{-1}] = I + At + \frac{A^2 t^2}{2!} + \frac{A^3 t^3}{3!} + \cdots
$$
  
=  $e^{At}$ . (7)

Therefore, the solution of the state equation is

$$
\mathbf{x}(t) = e^{\mathbf{A}t}\mathbf{x}(0) + \int_0^t e^{\mathbf{A}(t-\tau)}\mathbf{B}\mathbf{u}(\tau)d\tau.
$$
 (8)

<span id="page-5-1"></span>4 ロ ▶ ( đ ) ( 4 원 ) ( 1 원 ) ( 현 원 ) 원 원 ( 1 원 ) ( 1 원 ) ( 원 ) ( 원 ) ( 1 원 ) ( 원 ) ( 원 ) ( 원 ) ( 원 )

# Solution of State Space Equations (cont.)

Substituting [\(8\)](#page-5-1) to

$$
\mathbf{y}(t) = \mathbf{C}\,\mathbf{x}(t) + \mathbf{D}\,\mathbf{u}(t),
$$

we have

$$
\mathbf{y}(t) = \mathbf{C} e^{\mathbf{A}t} \mathbf{x}(0) + \mathbf{C} \int_0^t e^{\mathbf{A}(t-\tau)} \mathbf{B} \mathbf{u}(\tau) d\tau + \mathbf{D} \mathbf{u}(t).
$$

4 ロ ▶ 4 @ ▶ 4 로 ▶ 4 로 ▶ - 로 - 9 9 0 - 7/66

## <span id="page-7-0"></span>Examples of State Space Models  $R L C$  circuits

Inductors and capacitors have dynamic voltage-current relationships as shown below:

$$
\frac{i_{L}}{i_{L}}\sqrt{\frac{L}{v_{L}}} - \frac{i_{C}}{v_{C}}
$$
\nFigure 2:  $v_{L} = L \frac{di_{L}}{dt}$  
$$
Figure 3: i_{C} = C \frac{dv_{C}}{dt}
$$

It is possible to show, based on the above  $v-i$  relationships that an arbitrary  $R$  L C circuit can be "completely" described by choosing all inductor currents and capacitor voltages as components of the state vector x.

Example (R L C circuits) Consider the series R L C circuit:

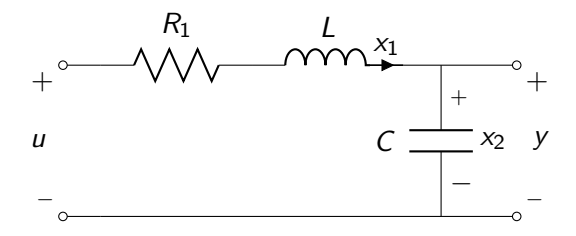

Figure 4: An R L C circuit

9/66

## Example (R L C circuits (cont.))

Choosing  $x_1$  and  $x_2$  as the inductor current and capacitor voltage respectively we see that the vector  $(x_1(t), x_2(t))$  provides a complete description of all currents and voltages in the circuit. The system equations are obtained from Kirchhoff's laws:

$$
x_1 = C \dot{x}_2
$$
 (current summation)  
\n
$$
u = R x_1 + L \dot{x}_1 + x_2
$$
 (voltage summation) (9)  
\n
$$
y = x_2
$$
 (output).

10 → 1日→ 1월 → 1월 → 1월 → 20 → 20/66

### Example  $(R LC$  circuits  $(cont.)$

These can be placed in the standard form [\(1\)](#page-2-0):

$$
\begin{bmatrix} \dot{x}_1 \\ \dot{x}_2 \end{bmatrix} = \underbrace{\begin{bmatrix} -\frac{R}{L} & -\frac{1}{R} \\ \frac{1}{C} & 0 \end{bmatrix}}_{\mathbf{A}} \underbrace{\begin{bmatrix} x_1 \\ x_2 \end{bmatrix}}_{\mathbf{B}} + \underbrace{\begin{bmatrix} \frac{1}{R} \\ 0 \end{bmatrix}}_{\mathbf{B}} u
$$
\n
$$
y = \underbrace{\begin{bmatrix} 0 & 1 \end{bmatrix}}_{\mathbf{C}} \begin{bmatrix} x_1 \\ x_2 \end{bmatrix} + \underbrace{\begin{bmatrix} 0 \end{bmatrix}}_{\mathbf{D}} u.
$$
\n(10)

4 ロ ▶ 4 個 ▶ 4 로 ▶ 4 로 ▶ - 로 - 9 9 Q 2 - 11/66

Example (Two input Two output  $R$  L C circuit)

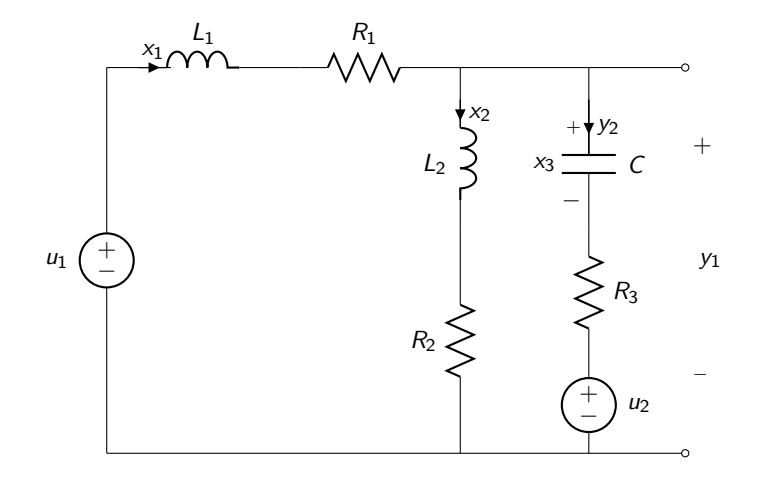

Figure  $5: 2$  input 2 output  $RLC$  circuit

4 ロ ▶ 4 @ ▶ 4 로 ▶ 4 로 ▶ - 로 - 9 9 Q 2 12/66

Example (Two input Two output  $R$  L C circuit (cont.)) Choosing inductor currents  $x_1$ ,  $x_2$ , and capacitor voltage  $x_3$  as state variables we can write Kirchhoff's equations:

current summation

$$
x_1 = x_2 + C \dot{x}_3
$$
\n(11a)  
\n
$$
u_1 = L_1 \dot{x}_1 + R_1 x_1 + x_3 + R_3 C \dot{x}_3 + u_2
$$
\n(11b)  
\n
$$
L_2 \dot{x}_2 + R_2 x_2 = x_3 + R_3 C \dot{x}_3 + u_2
$$
\n(11c)  
\n
$$
y_1 = x_3 + R_3 C \dot{x}_3 + u_2
$$
\n(11d)  
\n
$$
y_2 = x_2.
$$
\n(11e)

<span id="page-12-0"></span>10 → 1日 → 1월 → 1월 → 1월 → 990 13/66

Example (Two input Two output  $R$  L C circuit (cont.)) Equation [\(11\)](#page-12-0) can be rewritten in the standard state variable form:

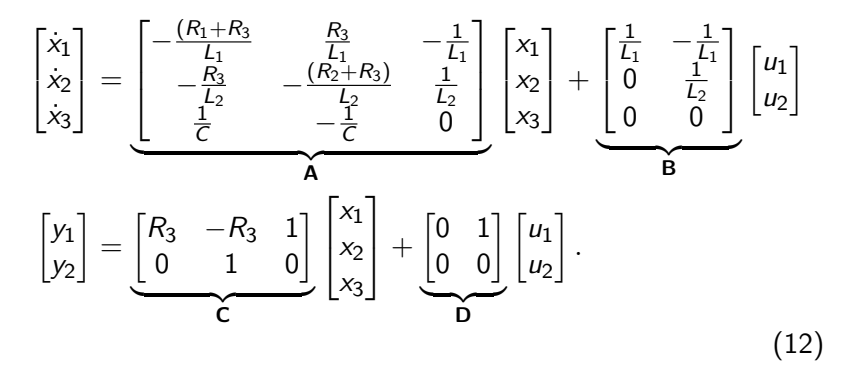

14/66 4/66 4/66 4/66 4/66 4/66 4/66

#### Example

Consider the system,

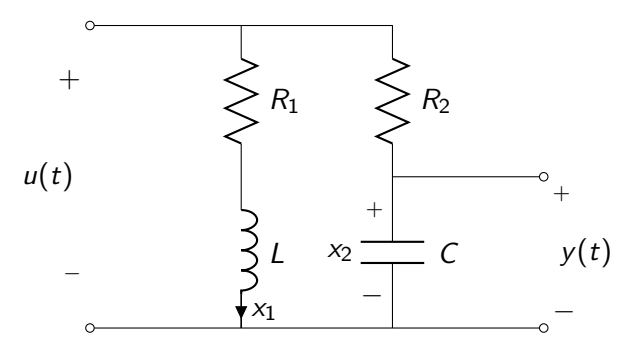

Let  $x_1$  be the current of the inductor L and let  $x_2$  be the voltage across the capacitor C.

# Example (cont.)

Then,

$$
u = R_1 x_1 + L x_1 \tag{13}
$$

$$
u = R_2 C \dot{x}_2 + x_2 \tag{14}
$$

$$
y = x_2. \tag{15}
$$

Thus,

$$
\begin{bmatrix} \dot{x}_1 \\ \dot{x}_2 \end{bmatrix} = \begin{bmatrix} -\frac{R_1}{L} & 0 \\ 0 & -\frac{1}{R_2 C} \end{bmatrix} \begin{bmatrix} x_1 \\ x_2 \end{bmatrix} + \begin{bmatrix} \frac{1}{L} \\ \frac{1}{R_2 C} \end{bmatrix} u \qquad (16)
$$

$$
y = \begin{bmatrix} 0 & 1 \end{bmatrix} \begin{bmatrix} x_1 \\ x_2 \end{bmatrix} + \begin{bmatrix} 0 \end{bmatrix} u. \qquad (17)
$$

4日 ▶ 4日 ▶ 4월 ▶ 4월 ▶ │ 볼│ 20여여 16/66

### Example (cont.)

The transfer function is

$$
G(s) = \begin{bmatrix} 0 & 1 \end{bmatrix} \begin{bmatrix} s + \frac{R}{L} & 0 \\ 0 & s + \frac{1}{R_2 C} \end{bmatrix}^{-1} \begin{bmatrix} \frac{1}{L} \\ \frac{1}{R_2 C} \end{bmatrix} + 0
$$
  
=  $\frac{\frac{1}{R_2 C}}{s + \frac{1}{R_2 C}}.$  (18)

10 → 1日 → 1월 → 1월 → 1월 → 10 → 17/66

#### Example

Consider the system,

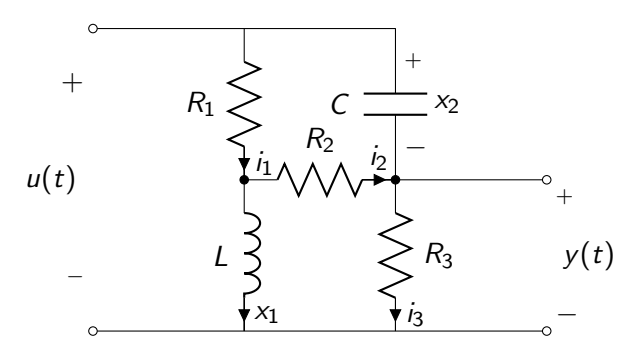

1日 → 1日 → 1월 → 1월 → 1월 → 990 → 18/66

## Example (cont.)

From Kirchhoff current law, we have

$$
i_1 = i_2 + x_1 \quad \text{(node on the left)} \tag{19}
$$
\n
$$
i_2 + C \dot{x}_2 = i_3 \quad \text{(node on the right)} \tag{20}
$$
\n
$$
x_1 + i_3 = i_1 + C \dot{x}_2 \quad \text{(current from/to } u(t)). \tag{21}
$$

Rewriting above with respect to  $i_1$ ,  $i_2$  and  $i_3$ , we get

$$
i_1 = \frac{u - L\dot{x}_1}{R_1}
$$
\n
$$
i_2 = \frac{u - L\dot{x}_1}{R_1} - x_1
$$
\n(22)\n(23)

$$
i_3 = \frac{u - L\dot{x}_1}{R_1} - x_1 + C\dot{x}_2.
$$
 (24)

10 → 1日 → 1월 → 1월 → 1월 → 990 19/66

## Example (cont.)

From Kirchhoff voltage law, we have

$$
u - L\dot{x}_1 + R_2 \left( \frac{u - L\dot{x}_1}{R_1} - x_1 \right) - x_2 = 0 \quad \text{(Top loop)} \tag{25}
$$
\n
$$
L\dot{x}_1 = R_2 \left( \frac{u - L\dot{x}_1}{R_1} - x_1 \right) + R_3 \left( \frac{u - L\dot{x}_1}{R_1} - x_1 + C\dot{x}_2 \right) \tag{26}
$$
\n(Bottom loop).

Thus,

$$
u - L\dot{x}_1 + R_2 \left( \frac{u - L\dot{x}_1}{R_1} - x_1 \right) - x_2 = 0 \tag{27}
$$

$$
\Leftrightarrow u + \frac{R_2 u}{R_1} - R_2 x_1 - x_2 = L \dot{x}_1 + \frac{R_2}{R_1} L \dot{x}_1 \tag{28}
$$

$$
\Leftrightarrow \left(L\left(1+\frac{R_2}{R_1}\right)\right)\dot{x}_1 = -R_2x_1 - x_2 + \left(1+\frac{R_2}{R_1}\right)u \qquad (29)
$$

Example (cont.)

$$
\dot{x}_1 = \frac{-R_2}{\frac{L(R_1 + R_2)}{R_1}} x_1 - \frac{R_1}{L(R_1 + R_2)} x_2 + \frac{1}{L} u
$$
\n
$$
= \frac{-R_1 R_2}{L(R_1 + R_2)} x_1 - \frac{R_1}{L(R_1 + R_2)} x_2 + \frac{1}{L} u
$$
\n(31)

$$
R_1 L \dot{x}_1 = R_2 u - R_2 L \dot{x}_1 - R_1 R_2 x_1 + R_3 u - R_3 L \dot{x}_1
$$
  
\n
$$
- R_1 R_3 x_1 + R_1 R_3 C \dot{x}_2
$$
(32)  
\n
$$
\Leftrightarrow R_1 (R_2 + R_3) x_1 - (R_2 + R_3) u + L(R_1 + R_2 + R_3) \dot{x}_1
$$
  
\n
$$
= R_1 R_3 C \dot{x}_2
$$
(33)

21/66

### Example (cont.)

$$
R_1 R_3 C \dot{x}_2 = (R_1 + R_2 + R_3) \left\{ \frac{-R_1 R_2}{R_1 + R_2} x_1 - \frac{R_1}{R_1 + R_2} x_2 + u \right\} + R_1 (R_2 + R_3) x_1 - (R_2 + R_3) u \qquad (34) \n\Leftrightarrow R_3 C \dot{x}_2 = \left( \frac{-R_2 (R_1 + R_2 + R_3)}{R_1 + R_2} + (R_2 + R_3) \right) x_1 + \frac{-(R_1 + R_2 + R_3)}{R_1 + R_2} x_2 + u \qquad (35) \n\Leftrightarrow R_3 C \dot{x}_2 = \frac{R_1 R_3}{R_1 + R_2} x_1 - \frac{R_1 + R_2 + R_3}{R_1 + R_2} x_2 + u \qquad (36) \n\Leftrightarrow \dot{x}_2 = \frac{R_1}{C(R_1 + R_2)} x_1 - \left( \frac{1}{R_3 C} + \frac{1}{C(R_1 + R_2)} \right) x_2 + u \qquad (37)
$$

4 ロ ▶ 4 리 ▶ 4 리 ▶ 4 리 ▶ 그리 리 → 이익 (\* 22/66)

#### Example (cont.)

$$
y = R_3 i_3 = R_3 \left( \frac{u - L \dot{x}_1}{R_1} - x_1 + C \dot{x}_2 \right)
$$
(38)  

$$
= -R_3 x_1 + \frac{R_3}{R_1} u - \frac{R_3}{R_1} L \left( \frac{-R_1 R_2}{L(R_1 + R_2)} x_1 - \frac{R_1}{L(R_1 + R_2)} x_2 + \frac{1}{L} u \right)
$$

$$
+ R_3 C \left\{ \frac{R_1}{C(R_1 + R_2)} x_1 - \left( \frac{1}{R_3 C} + \frac{1}{C(R_1 + R_2)} \right) x_2 + \frac{1}{R_3 C} u \right\}
$$
(39)  

$$
= \left( -R_3 + \frac{R_2 R_3}{R_1 + R_2} + \frac{R_1 R_3}{R_1 + R_2} \right) x_1 + \left( \frac{R_3}{R_1 + R_2} - 1 - \frac{R_3}{R_1 + R_2} \right) x_2 + \left( \frac{R_3}{R_1} - \frac{R_3}{R_1} + 1 \right) u
$$
(40)  

$$
= -x_2 + u.
$$
(41)

<span id="page-22-0"></span>23/66

# Example (cont.) [\(41\)](#page-22-0) can also be obtained from the fact that

$$
u = x_2 + R_3 \, i_3. \tag{42}
$$

24/66

The state variable equations are

$$
\begin{bmatrix} \dot{x}_1 \\ \dot{x}_2 \end{bmatrix} = \begin{bmatrix} -\frac{R_1 R_2}{L(R_1 + R_2)} & -\frac{R_1}{L(R_1 + R_2)} \\ \frac{R_1}{C(R_1 + R_2)} & -\left(\frac{1}{R_3 C} + \frac{1}{C(R_1 + R_2)}\right) \end{bmatrix} \begin{bmatrix} x_1 \\ x_2 \end{bmatrix} + \begin{bmatrix} \frac{1}{L} \\ \frac{1}{R_3 C} \end{bmatrix} u
$$
\n(43)\n
$$
y = \begin{bmatrix} 0 & -1 \end{bmatrix} \begin{bmatrix} x_1 \\ x_2 \end{bmatrix} + \begin{bmatrix} 1 \end{bmatrix} u.
$$
\n(44)

#### Example (cont.)

The transfer function is

$$
G(s) = \begin{bmatrix} 0 & -1 \end{bmatrix} \begin{bmatrix} s + \frac{R_1 R_2}{L(R_1 + R_2)} & \frac{R_1}{L(R_1 + R_2)} \\ -\frac{R_1}{C(R_1 + R_2)} & s + \left( \frac{1}{R_3 C} + \frac{1}{C(R_1 + R_2)} \right) \end{bmatrix}^{-1} \begin{bmatrix} \frac{1}{L} \\ \frac{1}{R_3 C} \end{bmatrix} + 1
$$
\n(45)

4 ロ ▶ 4 레 ▶ 4 페 ▶ 4 페 사 코 ▶ - 페 메 게 메 메 게 메 게 게 이어 25/66

Example

Consider the system,

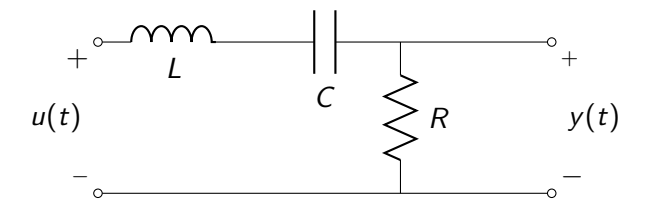

4 ロ → 4 @ ▶ 4 블 → 4 블 → 1 를 → 9 9 Q + 26/66

Example (cont.)

By Kirchhoff current law, we have

$$
x_1 = C \dot{x}_2. \tag{46}
$$

By Kirchhoff voltage law, we have

$$
u = L\dot{x}_1 + x_2 + Rx_1. \tag{47}
$$

The state variable form is

$$
\begin{bmatrix} \dot{x}_1 \\ \dot{x}_2 \end{bmatrix} = \begin{bmatrix} -\frac{R_1}{L} & -\frac{1}{L} \\ \frac{1}{L} & 0 \end{bmatrix} \begin{bmatrix} x_1 \\ x_2 \end{bmatrix} + \begin{bmatrix} \frac{1}{L} \\ 0 \end{bmatrix} u \tag{48}
$$

$$
y = \begin{bmatrix} R & 0 \end{bmatrix} \begin{bmatrix} x_1 \\ x_2 \end{bmatrix} + \begin{bmatrix} 0 \end{bmatrix} u. \tag{49}
$$

4 ロ ▶ 4 레 ▶ 4 페 ▶ 4 페 사 코 ▶ 기로 리 주 이익(연 - 27/66)

### Example (cont.)

The transfer function is

$$
G(s) = \begin{bmatrix} R & 0 \end{bmatrix} \begin{bmatrix} s + \frac{R}{L} & \frac{1}{L} \\ -\frac{1}{L} & s \end{bmatrix}^{-1} \begin{bmatrix} \frac{1}{L} \\ 0 \end{bmatrix} + 0
$$

$$
= \frac{\begin{bmatrix} R & 0 \end{bmatrix} \begin{bmatrix} s + \frac{R}{L} & \frac{1}{L} \\ -\frac{1}{L} & s \end{bmatrix}^{-1} \begin{bmatrix} \frac{1}{L} \\ 0 \end{bmatrix}}{s^2 + \frac{R}{L}s + \frac{1}{LC}}
$$

$$
= \frac{\frac{R}{L}s}{s^2 + \frac{R}{L}s + \frac{1}{LC}}.
$$
(50)

4 ロ → 4 레 → 4 코 → 4 코 → 1 로 → 9 9 0 28/66

The common elements of mechanical systems are masses, springs and dampers. If a linear spring is stretched (compressed) from its relaxed position by a certain amount, it produces a restoring force  $K \times$  in the opposite direction. A **linear** damper as shown below produces a force  $B \times$  opposing the motion,

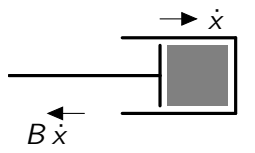

Figure 6: A linear damper (dashpot)

4 ロ ▶ 4 @ ▶ 4 로 ▶ 4 로 ▶ - 로 - 19 9 0 0 29/66

with  $\dot{x}$  being the relative velocity of the plunger with respect to the housing. The main law of physics governing the behavior of mechanical systems is Newton's equation of motion which can be stated as follows, for linear motion:

The algebraic sum of forces acting on a mass  $m$ , in the positive  $x$ direction =  $m\ddot{x}$ , where  $\ddot{x}$  is the acceleration of m in the positive x direction.

4 ロ ▶ 4 @ ▶ 4 로 ▶ 4 로 ▶ - 로 - ⊙ Q Q + 30/66

A similar law holds for rotational motion with force, mass and linear acceleration replaced by torque, moment of inertia and angular acceleration, respectively.

Example (Two input, two output mechanical system) Consider the mechanical system below:

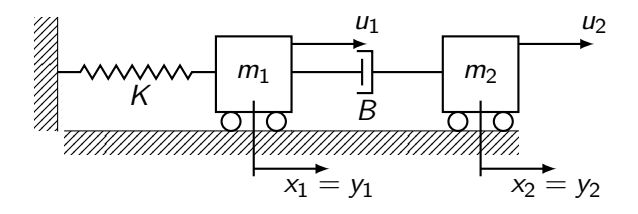

Figure 7: 2 input 2 output mechanical system I

31/66 31/66

Example (Two input, two output mechanical system (cont.)) where  $x_1$ ,  $x_2$  denote the displacements from the equilibrium positions of the masses  $m_1$  and  $m_2$  respectively. A "free body" diagram of each mass is shown below:

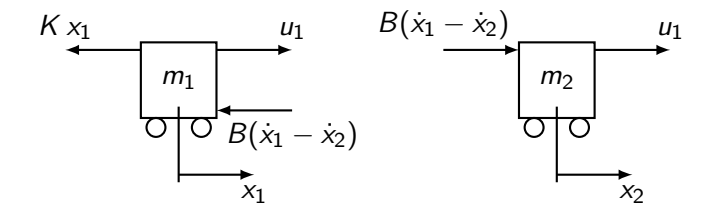

<span id="page-31-0"></span>Figure 8: Free Body Diagrams

Example (Two input, two output mechanical system (cont.)) From Figure [8,](#page-31-0) Newton's equations for the two masses are:

$$
u_1 - K x_1 - B(\dot{x}_1 - \dot{x}_2) = m_1 \ddot{x}_1
$$
 (51a)  

$$
u_2 + B(\dot{x}_1 - \dot{x}_2) = m_2 \ddot{x}_2.
$$
 (51b)

To rewrite [\(51\)](#page-32-0) in the standard first order state variable form we introduce two additional variables

<span id="page-32-0"></span>
$$
x_3 := \dot{x}_1 \n x_4 := \dot{x}_2.
$$
\n(52)

4 ロ → 4 @ ▶ 4 로 → 4 로 → 트로 → 9 Q <del>(\* 33/66)</del>

Example (Two input, two output mechanical system (cont.)) We may now write the system equations in the standard first order state variable form,

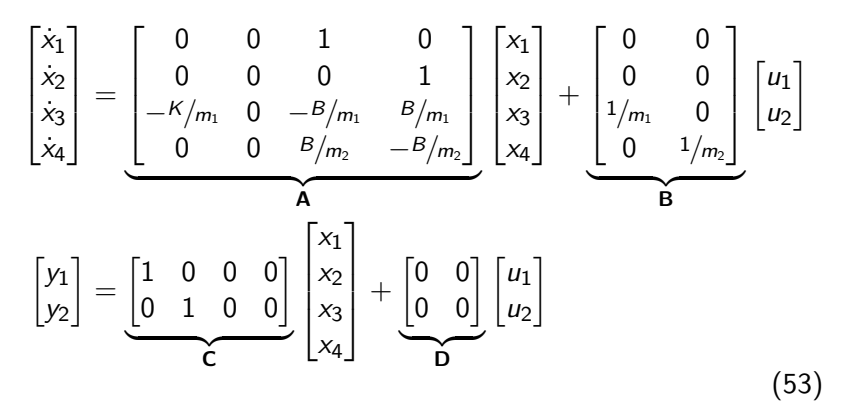

with matrices  $\{{\mathsf A},\,{\mathsf B},\,{\mathsf C},\,{\mathsf D}\}$  as shown. And the series of  $\mathbb R^3$  and  $\mathbb R^3$  and  $\mathbb R^3$ 

#### Example

Consider the system in Figure [9,](#page-34-0)

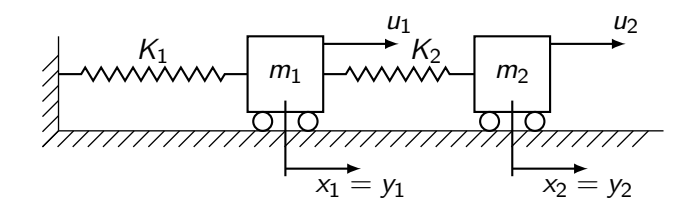

<span id="page-34-0"></span>Figure 9: 2 input 2 output mechanical system II

35/66 35/66 35/66

## Example (cont.)

The free body diagrams for  $m_1$  and  $m_2$  are:

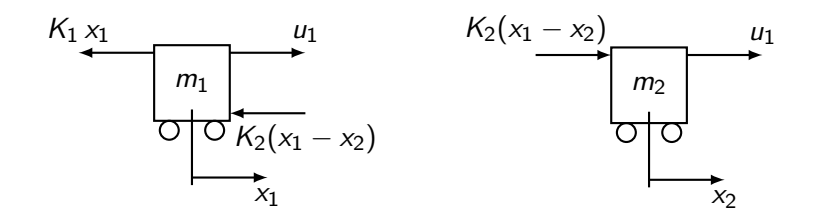

Figure 10: The free body diagram for  $m_1$ Figure 11: The free body diagram for  $m<sub>2</sub>$ 

4 ロ ▶ 4 @ ▶ 4 로 ▶ 4 로 ▶ - 로 - 9 9 Q 2 36/66

#### Example (cont.)

Newton's equation of motion are:

$$
u_1 - K_1 x_1 - K_2 (x_1 - x_2) = m_1 \ddot{x}_1 \tag{54}
$$

$$
u_2 + K_2(x_1 - x_2) = m_2 \ddot{x}_2 \tag{55}
$$

They can be cast in the standard state variable form:

$$
\dot{x}_1 = x_3 \tag{56}
$$

$$
\dot{x}_2 = x_4 \tag{57}
$$

$$
\dot{x}_3 = -\frac{K_1 + K_2}{m_1}x_1 + \frac{K_2}{m_1}x_2 + \frac{1}{m_1}u_1 \tag{58}
$$

$$
\dot{x}_4 = \frac{K_2}{m_2}x_1 - \frac{K_2}{m_2}x_2 + \frac{1}{m_2}u_2 \tag{59}
$$

37/66

#### Example (cont.)

$$
\begin{bmatrix} \dot{x}_1 \\ \dot{x}_2 \\ \dot{x}_3 \\ \dot{x}_4 \end{bmatrix} = \begin{bmatrix} 0 & 0 & 1 & 0 \\ 0 & 0 & 0 & 1 \\ -\frac{K_1 + K_2}{m_1} & \frac{K_2}{m_1} & 0 & 0 \\ \frac{K_2}{m_2} & -\frac{K_2}{m_2} & 0 & 0 \end{bmatrix} \begin{bmatrix} x_1 \\ x_2 \\ x_3 \\ x_4 \end{bmatrix} + \begin{bmatrix} 0 & 0 \\ 0 & 0 \\ \frac{1}{m_1} & 0 \\ 0 & \frac{1}{m_2} \end{bmatrix} \begin{bmatrix} u_1 \\ u_2 \end{bmatrix}
$$

$$
\begin{bmatrix} y_1 \\ y_2 \end{bmatrix} = \begin{bmatrix} 1 & 0 & 0 & 0 \\ 0 & 1 & 0 & 0 \end{bmatrix} \begin{bmatrix} x_1 \\ x_2 \\ x_3 \\ x_4 \end{bmatrix} + \begin{bmatrix} 0 & 0 \\ 0 & 0 \end{bmatrix} \begin{bmatrix} u_1 \\ u_2 \end{bmatrix}
$$

$$
(60)
$$

4 ロ → 4 個 → 4 ミ → 4 ミ → 三 글 → 9 Q Q + 38/66

#### Example

Consider the system in Figure [12,](#page-38-0)

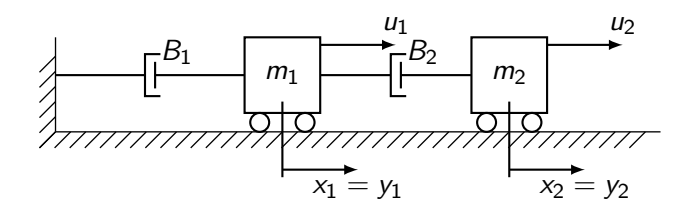

<span id="page-38-0"></span>Figure 12: 2 input 2 output mechanical system III

39/66 39/66

### Example (cont.)

The free body diagrams and Newton's equations are:

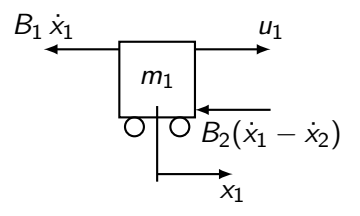

Figure 13: The free body diagram for  $m_1$ 

$$
u_1 - B_1 \dot{x}_1 - B_2(\dot{x}_1 - \dot{x}_2) = m_1 \ddot{x}_1 \tag{61}
$$

4 ロ ▶ 4 個 ▶ 4 로 ▶ 4 로 ▶ - 로 - ① 9 Q ① - 40/66

Example (cont.)

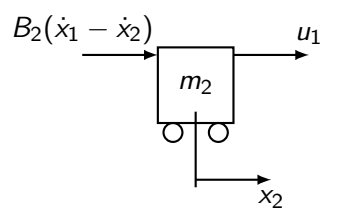

Figure 14: The free body diagram for  $m<sub>2</sub>$ 

$$
u_2 + B_2(\dot{x}_1 - \dot{x}_2) = m_2 \ddot{x}_2 \tag{62}
$$

4 ロ ▶ 4 @ ▶ 4 로 ▶ 4 로 ▶ - 로 - 9 9 Q 41/66

### Example (cont.)

The standard state variable form is:

$$
\dot{x}_1 =: x_3 \tag{63}
$$
\n
$$
\dot{x}_2 =: x_4 \tag{64}
$$
\n
$$
\dot{x}_3 = -\frac{B_1 + B_2}{m_1} x_3 + \frac{B_2}{m_1} x_4 + \frac{1}{m_1} u_1 \tag{65}
$$
\n
$$
\dot{x}_4 = \frac{B_2}{m_2} x_3 - \frac{B_2}{m_2} x_4 + \frac{1}{m_2} u_2 \tag{66}
$$

4 ロ ▶ 4 레 ▶ 4 페 ▶ 4 페 사 코 ▶ 기로 리 주 이익(연) 42/66

#### Example (cont.)

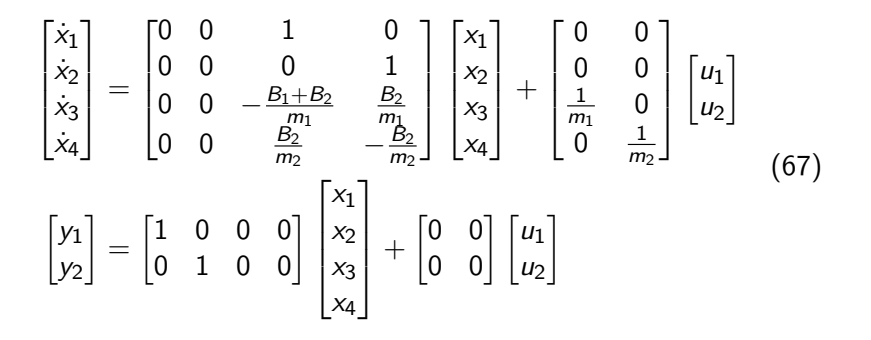

(ロ) (御) (唐) (唐) (唐) のQC (43/66

An armature controlled, separately excited DC motor is shown below driving a rotational load with a resistive load torque  $T_L$ .

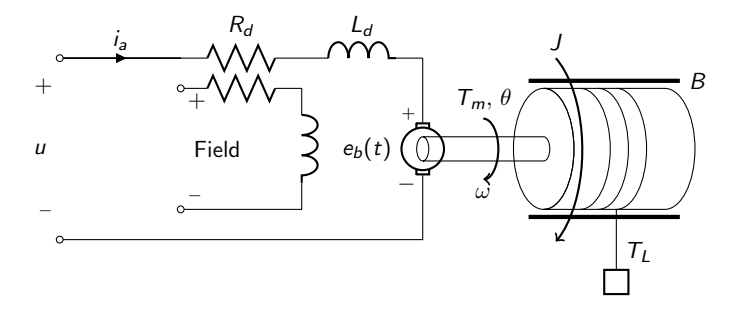

Figure 15: Separately excited DC motor

4 ロ ▶ 4 레 ▶ 4 로 ▶ 4 로 ▶ - 코 - ① 9 Q 2 - 44/66

The armature resistance, inductance and current are denoted  $R_{a}$ ,  $L_a$  and  $i_a$ ,  $e_b$  denotes the back electromotive force (emf),  $T_m$  the motor torque,  $\theta$  and  $\omega$  the motor shaft angular position and velocity and  $J$  and  $B$  the moment of inertia of the load (reflected to the motor drive shaft) and the viscous damping constant "seen" by the load.

The motor equations are

$$
T_m = K_t i_a
$$
 (68a)  

$$
e_b = K_b \omega
$$
 (68b)

where  $\mathsf{K}_t$ ,  $\mathsf{K}_b$  are constants provided by the manufacturer. We write the system equations by summing voltages around the loop (electrical balance) and sum of mechanical torques resulting in acceleration (mechanical balance).

Electrical Balance

$$
u = R_a i_a + L_a i_a + e_b. \tag{69}
$$

Mechanical Balance

$$
T_m = T_L + B\dot{\theta} + J\ddot{\theta}.\tag{70}
$$

Assuming that angular position and velocity are the outputs of interest we have

$$
y_1 = \theta
$$
 (71a)  

$$
y_2 = \omega := \dot{\theta}.
$$
 (71b)

4日 ▶ 4日 ▶ 4 로 ▶ 4 로 ▶ - 로 - 9 9 Q 46/66

We may now choose  $x_1 = \theta_1$ ,  $x_2 = \omega$  and  $x_3 = i_a$  as the state variables to obtain the DC motor model in the standard form:

$$
\begin{bmatrix} \dot{x}_1 \\ \dot{x}_2 \\ \dot{x}_3 \end{bmatrix} = \underbrace{\begin{bmatrix} 0 & 1 & 0 \\ 0 & -B/J & K_t/J \\ 0 & -K_b/L_s & -R_s/L_s \end{bmatrix}}_{A} \underbrace{\begin{bmatrix} x_1 \\ x_2 \\ x_3 \end{bmatrix}}_{B} + \underbrace{\begin{bmatrix} 0 & 0 \\ 0 & -1/J \\ 1/L_s & 0 \end{bmatrix}}_{B} \underbrace{\begin{bmatrix} u \\ \mathcal{T}_L \end{bmatrix}}_{B}
$$
\n
$$
\begin{bmatrix} y_1 \\ y_2 \end{bmatrix} = \underbrace{\begin{bmatrix} 1 & 0 & 0 \\ 0 & 1 & 0 \end{bmatrix}}_{C} \begin{bmatrix} x_1 \\ x_2 \\ x_3 \end{bmatrix} + \underbrace{\begin{bmatrix} 0 & 1 \\ 0 & 0 \end{bmatrix}}_{D} \begin{bmatrix} u \\ \mathcal{T}_L \end{bmatrix}.
$$
\n(72)

4 ロ ▶ 4 @ ▶ 4 로 ▶ 4 로 ▶ - 로 - 90 Q + 47/66

Example (Inverted Pendulum on a Cart)

Consider the inverted pendulum below:

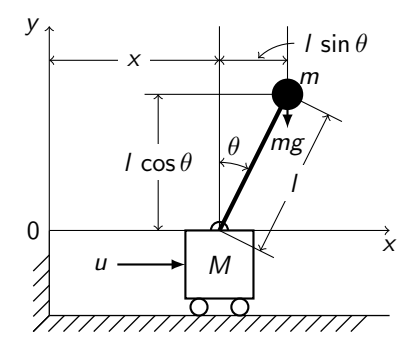

Figure 16: Inverted Pendulum

4 ロ ▶ 4 @ ▶ 4 로 ▶ 4 로 ▶ - 로 - 9 9 Q 2 - 48/66

#### Example (Inverted Pendulum on a Cart (cont.))

There are two balance equations; 1) force balance and 2) torque balance. Firstly we consider the force balance. Since the force in the horizon is the force of the cart and the force of the bob, we have

<span id="page-48-0"></span>
$$
M\frac{d^2}{dt^2}x + m\frac{d^2}{dt^2}x_m = u \tag{73}
$$

where the coordinate of the point mass, bob, is given by  $(x_m, y_m)$ . Using the reference coordinate, length of massless rod and the angle we have

$$
x_m = x + l \sin \theta
$$
  
\n
$$
y_m = l \cos \theta.
$$
\n(74)

4 미 ▶ 4 레 ▶ 4 페 ▶ 4 페 사회 ▶ 기록 → 이익만 149/66

Example (Inverted Pendulum on a Cart (cont.)) Thus, we can rewrite [\(73\)](#page-48-0) as

$$
M\frac{d^2}{dt^2}x + m\frac{d^2}{dt^2}(x+l\sin\theta) = u \tag{75}
$$

K ロ ▶ K @ ▶ K 로 ▶ K 로 ▶ - 로 - K 9 Q Q - 50/66

Noting that  $\frac{d^2}{dt^2}$  $\frac{d}{dt}d\tau^2$  sin  $\theta = -(\sin \theta)(\dot{\theta})^2 + (\cos \theta)\ddot{\theta}$  we get

$$
(M+m)\ddot{x}-m\,I\left(\sin\theta\right)(\dot{\theta})^2+m\,I\left(\cos\theta\right)\ddot{\theta}=u.\qquad(76)
$$

Example (Inverted Pendulum on a Cart (cont.)) Secondly, for the torque balance, refer to Figure [17](#page-50-0) for the notation of directions.

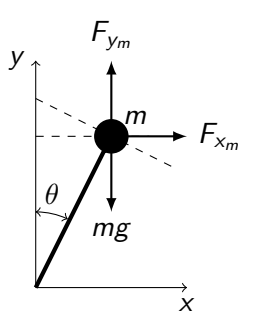

<span id="page-50-0"></span>Figure 17: Torque directions

4 ロ ▶ 4 @ ▶ 4 로 ▶ 4 로 ▶ - 로 - 9 9 Q + 51/66

#### Example (Inverted Pendulum on a Cart (cont.))

Since the torque due to the acceleration force is balanced by the torque due to the gravity force we have

<span id="page-51-0"></span>
$$
F_{x_m} \cos \theta - F_{y_m} \sin \theta = mg \sin \theta \tag{77}
$$

where the forces are

<span id="page-51-1"></span>
$$
F_{x_m} = m \frac{d^2}{dt^2} x_m = m \left( \ddot{x} - l \left( \sin \theta \right) (\dot{\theta})^2 + l \left( \cos \theta \right) \ddot{\theta} \right),
$$
  
\n
$$
F_{y_m} = m \frac{d^2}{dt^2} y_m = -m \left( l \left( \cos \theta \right) (\dot{\theta})^2 + l \left( \sin \theta \right) \ddot{\theta} \right).
$$
\n(78)

K ロ ▶ K @ ▶ K 로 ▶ K 로 ▶ 그로 → 9 Q Q + 52/66

Example (Inverted Pendulum on a Cart (cont.)) Substituting [\(77\)](#page-51-0) in [\(78\)](#page-51-1) gives

$$
mg \sin \theta
$$
  
=  $F_{x_m} \cos \theta - F_{y_m} \sin \theta$   
=  $m \left\{ \ddot{x} - l (\sin \theta) (\dot{\theta})^2 + l (\cos \theta) \ddot{\theta} \right\} \cos \theta$   
-  $m \left\{ l (\cos \theta) (\dot{\theta})^2 + l (\sin \theta) \ddot{\theta} \right\} \sin \theta$   
=  $m \ddot{x} \cos \theta + m l \ddot{\theta}$ . (79)

K ロ ▶ K @ ▶ K 할 ▶ K 할 ▶ → 할 → 이익어 + 53/66

#### Example (Inverted Pendulum on a Cart (cont.))

Using small signal approximation about  $\theta = 0$ , we have cos  $\theta \cong 1$ , sin  $\theta \cong \theta$ , and  $\dot{\theta}^{\,2} \cong 0$ ; thus the inverted pendulum equations become

$$
(M+m)\ddot{x}+m l \ddot{\theta}=u \qquad (80)
$$

<span id="page-53-0"></span>
$$
m\ddot{x} + m\dot{\theta} = mg\theta. \tag{81}
$$

Now we define the state vector as

<span id="page-53-1"></span>
$$
z = \begin{bmatrix} \theta \\ \dot{\theta} \\ x \\ \dot{x} \end{bmatrix} . \tag{82}
$$

4 ロ ▶ 4 @ ▶ 4 로 ▶ 4 로 ▶ - 로 - 9 9 Q + 54/66

#### Example (Inverted Pendulum on a Cart (cont.))

Since  $\dot{z}$  has elements  $\ddot{x}$  and  $\ddot{\theta}$  in the vector we derive these expressions using [\(80\)](#page-53-0) and [\(81\)](#page-53-1). First, from [\(81\)](#page-53-1), we have

<span id="page-54-1"></span>
$$
m l \ddot{\theta} = m g \theta - m \ddot{x} \tag{83}
$$

<span id="page-54-0"></span>K ロ ▶ K @ ▶ K 할 ▶ K 할 ▶ 이 할 → 90 Q + 55/66

and substituting this into [\(80\)](#page-53-0),

$$
((M+m)\ddot{x} + m l \ddot{\theta} = u
$$
  
\n
$$
\Leftrightarrow (M+m)\ddot{x} + m g \theta - m \ddot{x} = u
$$
  
\n
$$
\Leftrightarrow M \ddot{x} + m g \theta = u
$$
  
\n
$$
\Leftrightarrow \ddot{x} = -\frac{m}{M}g \theta + \frac{1}{M}u.
$$
 (84)

Example (Inverted Pendulum on a Cart (cont.)) Next, substituting [\(84\)](#page-54-0) back into [\(83\)](#page-54-1) we get

$$
m I \ddot{\theta} = m g \theta - m \ddot{x}
$$
  
\n
$$
\Leftrightarrow I \ddot{\theta} = g \theta + \left\{ \frac{m}{M} g \theta - \frac{1}{M} u \right\}
$$
  
\n
$$
\Leftrightarrow \ddot{\theta} = \frac{g}{I} \theta + \frac{1}{I} \left\{ \frac{m}{M} g \theta - \frac{1}{M} u \right\}
$$
  
\n
$$
\Leftrightarrow \ddot{\theta} = \frac{g}{I} \left( 1 + \frac{m}{M} \right) \theta - \frac{1}{I M} u.
$$
 (85)

Now fit these to the state space representation of the form:

$$
\dot{\mathbf{z}} = \mathbf{A}\mathbf{z} + \mathbf{B}\mathbf{u} \tag{86}
$$

$$
y = C z + D u. \tag{87}
$$

4 ロ ▶ 4 @ ▶ 4 로 ▶ 4 로 ▶ - 로 - 9 9 Q 0 - 56/66

Example (Inverted Pendulum on a Cart (cont.)) Then, the final state space representation is

$$
\begin{bmatrix} \dot{z}_1 \\ \dot{z}_2 \\ \dot{z}_3 \\ \dot{z}_4 \end{bmatrix} = \underbrace{\begin{bmatrix} 0 & 1 & 0 & 0 \\ \frac{g}{l} (1 + \frac{m}{M}) & 0 & 0 & 0 \\ 0 & 0 & 0 & 1 \\ -g \theta(\frac{m}{M}) & 0 & 0 & 0 \end{bmatrix}}_{\mathbf{A}} \begin{bmatrix} z_1 \\ z_2 \\ z_3 \\ z_4 \end{bmatrix} + \underbrace{\begin{bmatrix} 0 \\ -1/n \\ 0 \\ 0 \\ 1/M \end{bmatrix}}_{\mathbf{B}} u
$$
\n(88)\n
$$
\begin{bmatrix} y_1 \\ y_2 \end{bmatrix} = \underbrace{\begin{bmatrix} 1 & 0 & 0 & 0 \\ 0 & 0 & 1 & 0 \end{bmatrix}}_{\mathbf{C}} \begin{bmatrix} z_1 \\ z_2 \\ z_3 \\ z_4 \end{bmatrix} + \underbrace{\begin{bmatrix} 0 & 0 \end{bmatrix}}_{\mathbf{D}} u
$$

where

$$
\begin{bmatrix} \dot{z}_1 \\ \dot{z}_2 \\ \dot{z}_3 \\ \dot{z}_4 \end{bmatrix} = \dot{z} = \begin{bmatrix} \dot{\theta} \\ \ddot{\theta} \\ \dot{x} \\ \ddot{x} \end{bmatrix} \quad \text{and} \quad \begin{bmatrix} z_1 \\ z_2 \\ z_3 \\ z_4 \end{bmatrix} = z = \begin{bmatrix} \theta \\ \dot{\theta} \\ x \\ \dot{x} \end{bmatrix} . \tag{89}
$$

## **Exercise**

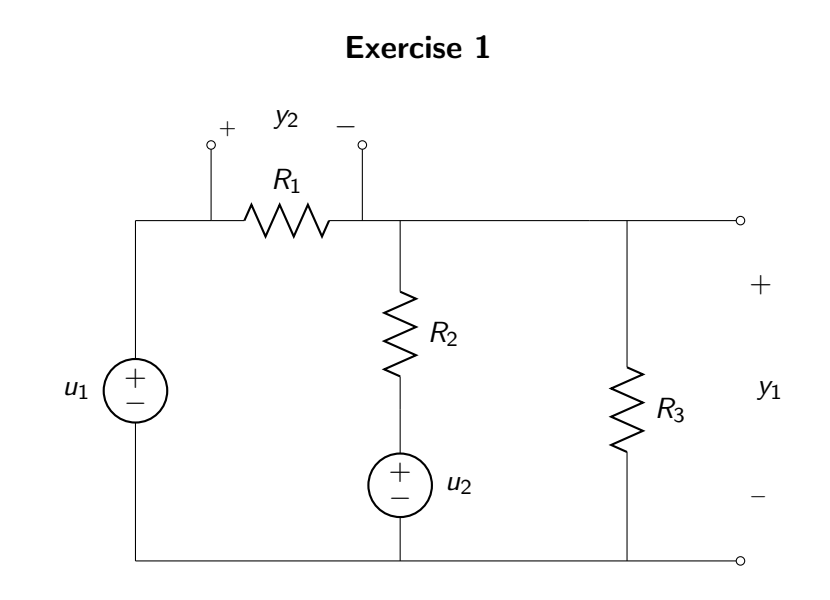

K ロ X x d → K 로 X x 로 X → 도 → 이익어 → 58/66

a) Write equations for the circuit in the matrix form :

$$
\begin{aligned} \mathbf{A}\mathbf{x} + \mathbf{B}\mathbf{u} &= \mathbf{0}, \\ \mathbf{C}\mathbf{x} + \mathbf{D}\mathbf{u} &= \mathbf{y}. \end{aligned} \tag{90}
$$

b) Solve for the gain matrix  $G$ , where

$$
y = Gu \tag{91}
$$

K ロ ▶ K @ ▶ K 콜 ▶ K 콜 ▶ │ 콜 │ ◆ 9 Q <del>(\* )</del> 59/66

in terms of  $R_i$ ,  $i = 1, 2, 3$ .

### Exercise 2

A photovoltaic (PV) array is connected to a load  $R_L$  as shown:

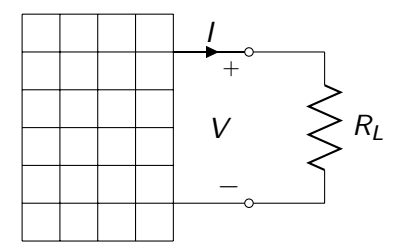

K ロ ▶ K @ ▶ K 콜 ▶ K 콜 ▶ │ 콜 │ ◆ 9 Q (2) 60/66

The nonlinear  $V - I$  characteristic of the PV panel is shown

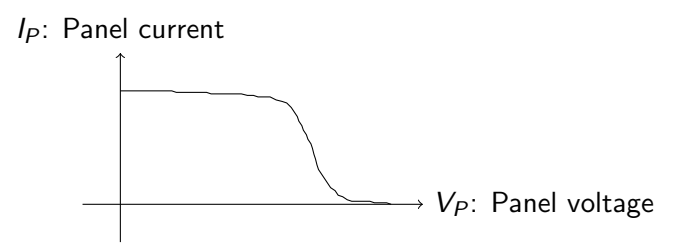

Figure 18:  $V - I$  characteristic of the PV array

- a) Find the current and voltage in the circuit as a "function" of  $R_L$ .
- b) Find  $R<sub>l</sub>$  to obtain the maximum power output.

Exercise 3

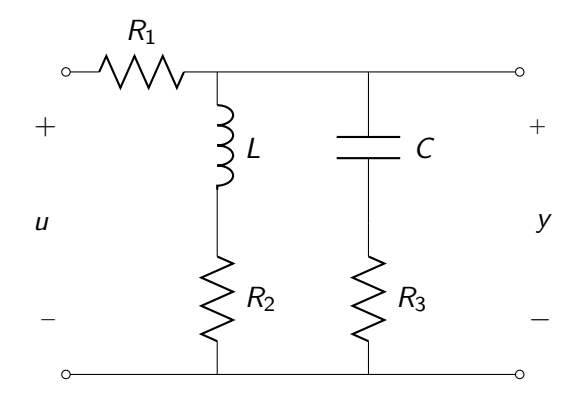

K ロ K K B K K B X X B X 3 → 62/66

a) Write state variable equations for the circuit in the standard form:

$$
\dot{\mathbf{x}}(t) = \mathbf{A}\mathbf{x}(t) + \mathbf{B}\mathbf{u}(t),
$$
  
\n
$$
\mathbf{y} = \mathbf{C}\mathbf{x}(t) + \mathbf{D}\mathbf{u}(t).
$$
 (92)

b) Find the transfer function using the state space model

- c) Solve for the state  $x(t)$ , and output  $y(t)$ , assuming zero initial conditions on the capacitor voltage and inductor current,  $u(t) = U(t)$  and  $R_i = 1$ ,  $i = 1, 2, 3, L = 1, C = 1$ .
- d) Verify that the "steady state" values for a constant input  $\mu$ satisfy

$$
Ax + Bu = 0,
$$
  
\n
$$
Cx + Du = y.
$$
\n(93)

4 ロ ▶ 4 @ ▶ 4 로 ▶ 4 로 ▶ \_ 로 \_ ⊙ Q Q + 63/66

### Exercise 4

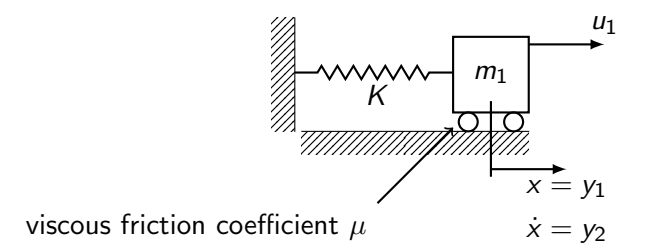

- a) Write state variable equations for the mass-spring system.
- b) Calculate the transfer function  $y_1/u$  and  $y_2/u$  using the state space model.
- c) Find the poles of the system (or eigenvalues of A) as a function of  $m, k, \mu$ .

- d) Solve for  $y_1(t)$ ,  $y_2(t)$ , for zero initial condition and  $u(t) = U(t)$ , as functions of m, k,  $\mu$ .
- e) Comment on the solution in d) considering the cases  $\mu \to 0$ , and  $K \rightarrow 0$ .

K ロ ▶ K @ ▶ K 로 ▶ K 로 ▶ 그로 → 9 Q Q + 65/66

### Exercise 5

<span id="page-65-0"></span>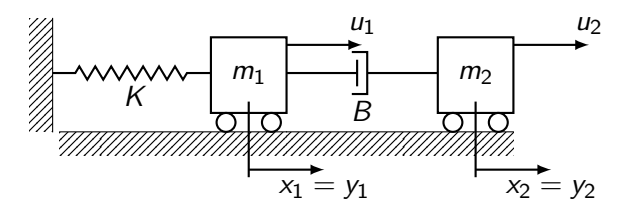

- a) Write state variable equations for the system.
- b) Find the transfer functions

$$
\frac{Y_i(s)}{U_j(s)}, \quad i = 1, 2, \quad j = 1, 2. \tag{94}
$$

c) Find the impulse response matrix  $G(t)$